## Pdf of ubuntu

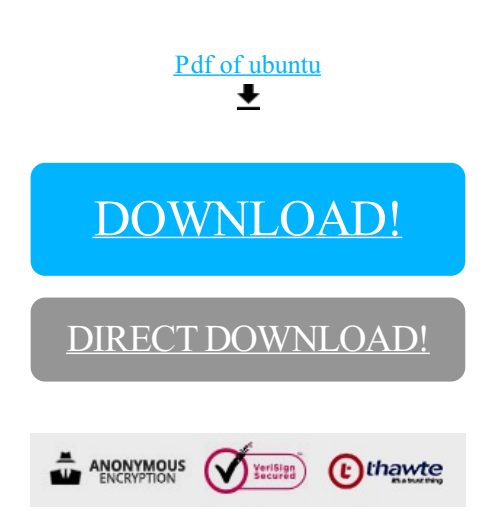

[DOWNLOAD!](http://yoztopdf.ru/78W7?id=pdf of ubuntu)

DIRECT [DOWNLOAD!](http://yoztopdf.ru/78W7?id=pdf of ubuntu)